## **RORAIMA** CAMARA MUNICIPAL DE SAO LUIZ DO ANAUA

Demonstrativo Analítico dos Repasses Recebidos<br>Período de 01/12/2018 a 31/12/2018

Página: 1/1

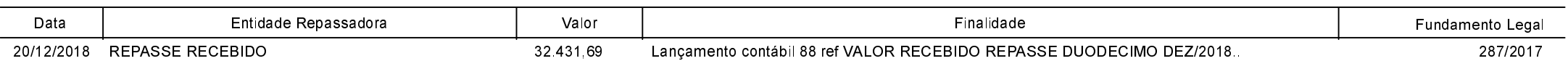